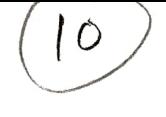

No. of printed pages: 3

10.28.1.61

## परमाणु ऊर्जा केन्द्रीय विदयालय, नरौरा Atomic Energy Central School Narora Annual Examination 2019-20

### Subject: Business Studies Marks: 80

Class: XI Time: 3 Hours

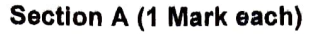

- . State the meaning of business.
- 2. How will you determine whether a particular activity is an economic activity or a non-economic activity?
- 3. Deepak started a catering business a few years back. Due to perpetual losses in business he has now decided to close it down. He owes Rs. 3 lakhs to a supplier from whom he had been procuring goods on credit. His business funds are insufficient to repay the debt.

#### In the context of the above case answer the following:

Can the supplier recover his dues from the personal assets of Deepak since the business assets are insufficient? Why or why not? Give a suitable reason in support of your answer.

- 4. Why the size of sole proprietorship generally remains small?
- 5. In which form of public sector enterprise, at least 51% of the capital is contributed by the state or thecentral government?
- 6. Mention any one advantage of joint venture.
- 7. What is meant by Bank Draft?
- 8. How does life insurance provide both protection and investment benefit?
- 9. Why is India a preferred destination for BPO?
- 10. What do you mean by pollution?
- I1. What do you mean by owner's funds?
- 12. What do you mean by working capital?
- 13. Give any one limitation of Retained Earnings as a source of finance
- 14. Anuradha plans to initiate candle making business as people lighten candle not only for religious purpose but also as a decor item, Therefore, there is a very potential market for scented and decorative candles of varied types like colorful, scented, spiral, birthday type, tapered, LED, pillar candles, etc. Her total investment in Plant & Machinery will be about Rs. 10 lakhs. Under what category will

Page 1 of 3

Anuradha's business be placed as per the Micro, Small & Medium Enterprises Development (MSMED) Act, 2006.

15. Manisha established a snack (Namkeen, Chips, Biscuits, etc.) manufacturing unit in Punjab. Manisha invested Rs. 70,00,000 in Plant and Machinery. Manisha has decided to allocate 10% profit for the educational and health needs of employees and their family members.

On the basis of the given information, answer the following questions:

- i. Which Act of Industries is applicable to the above manufacturing unit?
- ii. Identify the category in which Manisha's business will be placed as per the Act identified in part (i).
- 16. Identify the type of Fixed Shop Large Retailers in the following case:

"Bata and Nirula's are examples of this type of retailer."

- 17. Why does the Mail Order Houses require limited capital?
- 18. How does a wholesaler facilitate large-scale production to the manufacturer?
- 19. Define import.
- 20. State two objectives of export trade.

### Section B (3 Marks each)

- 21. Explain any two business activities which are auxiliaries to trade.
- 22. Even though the public sector played a significant role in economic development, still the number ofindustries reserved for it was reduced to 3. Why?
- 23. Tata Sky is a direct broadcast satellite television provider in India. It was incorporated in the year 2004.Tata Sky is a joint venture between the Tata Group and 21st Century Fox. Its primary competitors in thissegment are Airtel Digital TV, Dish TV, Sun Direct, Reliance Digital TV, DD Free Dish and Videocon D2H.In the context of the above case answer the following questions:
	- a. Identify the type of service is being provided by Tata Sky.
	- b. Explain briefly any two other telecom services available in our country.
- 24. E-Business and E-Commerce mean one and the same thing. Defend or refute.
- 25. There are a number of automated machines at Terminals 1, 2 and 3 of Indira Gandhi International Airport, which are very helpful for travelers as the machines dispense various kinds of beverages and snacks oninserting currency notes.
	- a. What does 'Automated Machines' refer to in the given case?
	- b. State any feature of the type of retailing as identified in part (a) of the question.

# Section C (4 Marks each)

26. How does a cooperative society exemplify democracy and secularism? Explain.

Page 2 of 3

- 
- 27. Write a note on various telecom services available for enhancing business.<br>28. Discuss the financial instruments used in international financing.

- 
- 

29. Discuss the limitations of cooperative form of organization.<br>
30. What are the arguments in favour of social responsibility of business?<br>
31. After completing her Masters in medicine, Nitya has opened a small nursing

Section E (6 Marks each)<br>32. Parineeta has set up in a Ghaziabad unit to manufacture various types of home decorations items.<br>Shedeals in various kinds of vases, chimes, figurines, and other things that can beautify houses

- 
- payments?
- 33. Why are consumer's cooperative stores considered to be less expensive? What are its relative advantages over other large scale retailers?
- 34. What is intenational business? How is it different from domestic business?

No. of printed pages: 4

## परमाणु ऊर्जा केन्द्रीय विदयालय, नरौरा Atomic Energy Central School Narora Annual Examination 2019-20

#### Subject: Accountancy Marks: 80

**Class:** XI Time: 3 Hours

#### Section A (1 Mark each)

- 1. Briefly explain intangible assets.
- 2. Which qualitative characteristics of accounting information is reflected when accounting information is clearly presented?
- 3. Appointment of a new managing director is not recorded in the books of accounts. Why?
- 4. The management of a firm is remarkably incompetent but the firm's accountants cannot take this into account whilepreparing book of accounts of which concept?
- 5. Name the basis of accounting in which outstanding and prepaid expenses are taken into consideration.
- 6. Niranjan & Co has been charging depreciation@ 20% per annum on straight line method. It now wants to change the method to diminishing balance method, the rate of depreciation being 35% per annum, can the company do so?
- 7. What does a credit balance of bank account in cash book shows?
- 8. Where would a second hand motor car purchased on credit from Mr Bhagwan be recorded?
- 9. State the need for the preparation of bank reconciliation statement.
- 10. What is a bank overdraft?
- 11. With which balance, is the bank reconciliation prepared?
- 12. State whether bank reconciliation statement is a statement or an account.
- 13. Cost of a machine is Rs.4,20,000 with scrap value Rs.20,000. What is the depreciation amount for second year as per written down value method. Charge deprecation @ 10% per annum.
- 14. Name the term used for writing-off the cost of intangible assets?
- 15. What is meant by acceptance of a bill of exchange?
- 16. What is meant by dishonour of a bill of exchange?
- 17. What is meant by error of principle?
- 18. Purchase of office furniture Rs.1,200 has been debited to general expense account. Which error is it?
- 19. Explain central processing unit, as a component of computer system.
- 20. Name the printers in which the head of the printer touches the paper during printing.

Page 1 of 4

## Section B (3 Marks each)

21. Journalise the following transactions in the books of Madan.

Sept2 Sold goods costing Rs 45,000 to Suresh at a profit of 33 % on cost less 20% trade discount. Sept5 Spent Rs 300 for refreshment of a customer.

- Sept7 Machinery purchased Rs 10,000 paid, installation expenses Rs 2,500.
- Sept9 Sold goods costing Rs 40,000 to Prateek for cash at a profit of 25% on cost less 20% trade discount and paid cartage.

22. From the following transactions, prepare the purchases returns book of Bindal & Co., a saree dealer,

2013

10.28.1.6

- 4 Jan Returned to Mittal Mills, Bangalore, 5 Silk Sarees @ Rs.520 each(-) Trade discount @ 10%
- 8 Jan Garg Mills, Kota accepted the returns of goods (which were purchased for cash) from us, 5 Kota Sarees @ Rs.80.
- 12 Jan Returned to Payal Mills, Surat-5 polyester sarees  $@$  Rs.200 each(-) Trade discount  $@$  10%

30 Jan Returned one typewriter (being defective)  $\omega$  7,000 to Bansal & co.

#### Section C (4 Marks each)

- 23. Give journal entries to rectify the following:
	- i. A purchase of goods from Varun amounting to Rs 300 has been wrongly entered through the sales book.
	- i. A credit sale of goods amounting Rs 240 to Arjun has been wrongly passed through the purchase book.
	- ii. On 31st December, 2013 goods of the value of Rs 600 were returned by X and were taken into stock on thesame date but no entry was passed in the books.
	- iv. An amount of Rs 400 due from Y which had been written-off as a bad debt in a previous year, was unexpectedly recovered, and had been posted to the personal account of Y.
	- v.A cheque for Rs 200 received from Z was dishonoured and had been posted to the debit of sales returns account.
- 24. Write a short note on the meaning and utility of Trial Balance.
- 25. Draw up the balance sheet of 'R' Ltd as on 31st March, 2013 from the following information in the order of permanence:

Cash in hand Rs. 11,200; sundry creditors Rs. 28,800; bills payable Rs. 3,500; bills receivable Rs. 5,300; sundrydebtors Rs. 18,000.Machinery as on 1st April, 2012 Rs. 85,000 and depreciation provided for the year Rs. 8,500; furniture andfixtures as on lst April, 2012 Rs. 21,000 and depreciation provided for the year Rs. 2,100; closing stock Rs.15,400. Proprietor's capital account Rs. 90,000; his drawings during the year Rs. 8,000. Net profit as per profit and loss account Rs.31,000.

26. Businessmen keep incomplete records because of various reasons? Give any four such reasons.

27. From the following balances obtained from the accounts of Mr. Ranjeet, Prepare the Trading and Profit &. Loss Account:

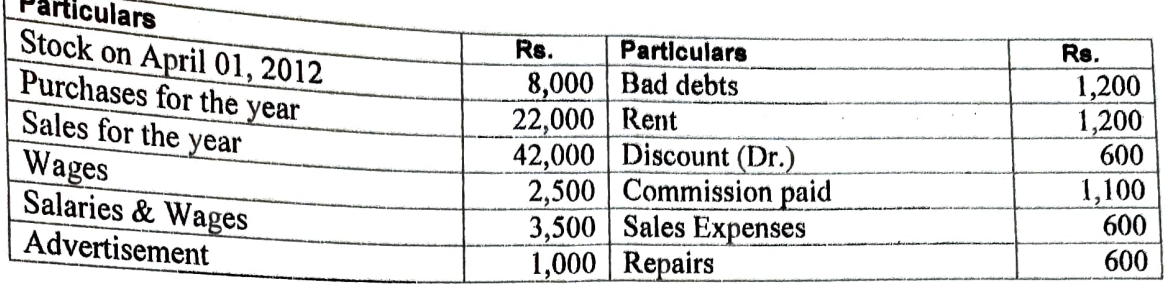

Closing stock on March 31, 2013, is Rs. 4,500.

 $\sqrt{a}$ 

### Section D (6 Marks each)

28. Discuss the concept based on the premise 'do not anticipate profits but provide for all losses'.

- 29. On 31st December, 2014, the cash book of Mittal Bros showed an overdraft of Rs 6,920. From the
	- following particulars, prepare a bank reconciliation statement and ascertain the balance as per pass book.

i. Debited by bank Rs 200 on account of interest on overdraft and Rs 50 on account of charges for collecting bils.

ii. Cheques drawn but not encashed before 31st December, 2014 for Rs 4,000.

iii. The bank has collected interest and has credited Rs 600 in pass book.

iv. A bill receivable for Rs 700 previously discounted with the bank had been dishonoured and debited in thepass book.

v. Cheques paid into bank but not collected and credited before 31st December, 2014 amounted Rs 6,000.

30. Computer softwares are of various types. Discuss any two types of softwares.

#### Section E (8 Marks each)

31. From the following trial balance extracted from the books of MMN, prepare the trading and profit and loss account for the year ended 31st December, 2013 and the balance sheet as at that date.

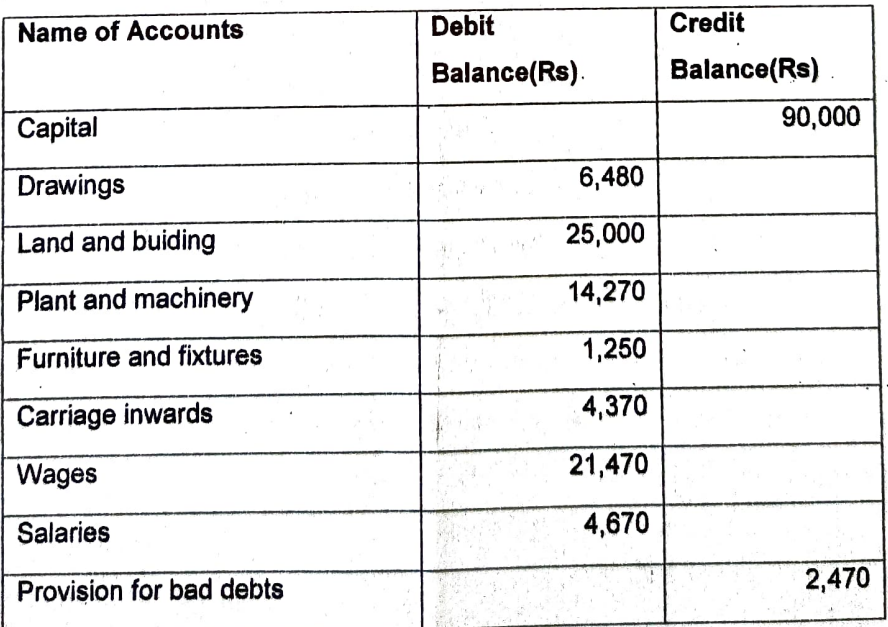

Page 3 of 4

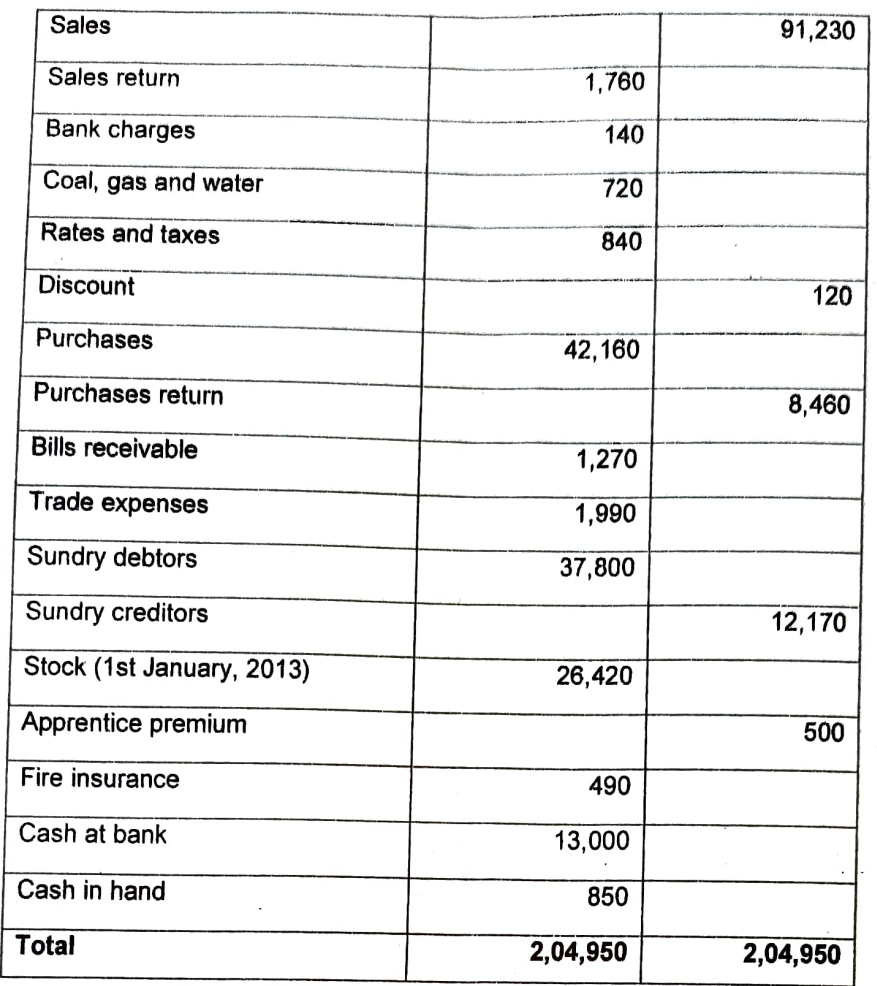

### Additional Adjustments

Charge depreciation on land and building at 2 %, on plant and machinery account at 10% and on Furniture and fixtures at 10%. Make a provision of 5% on debtors for doubtful debts. Carry forward the followingunexpired amounts.

- i. Fire insurance Rs 125
- ii. Rates and taxes Rs 240
- ii. Apprentice premium Rs 400
- iv. Closing stock Rs 29,390

32. A Company purchased on Ist July 2015 machinery costing Rs.30,000. It further purchased machinery on 1st January 2016 costing Rs.20,000 and on 1st October 2016 costing Rs.10,000.On 1st April, 2017 one third of the machinery installed on 1st July 2015 became obsolete and was sold forRs.3,000. The company follows a financial year as the accounting year.

Show how the Machinery Account would appear in the books of company if depreciation is charged 10% p.a. on Written Down Value Method.

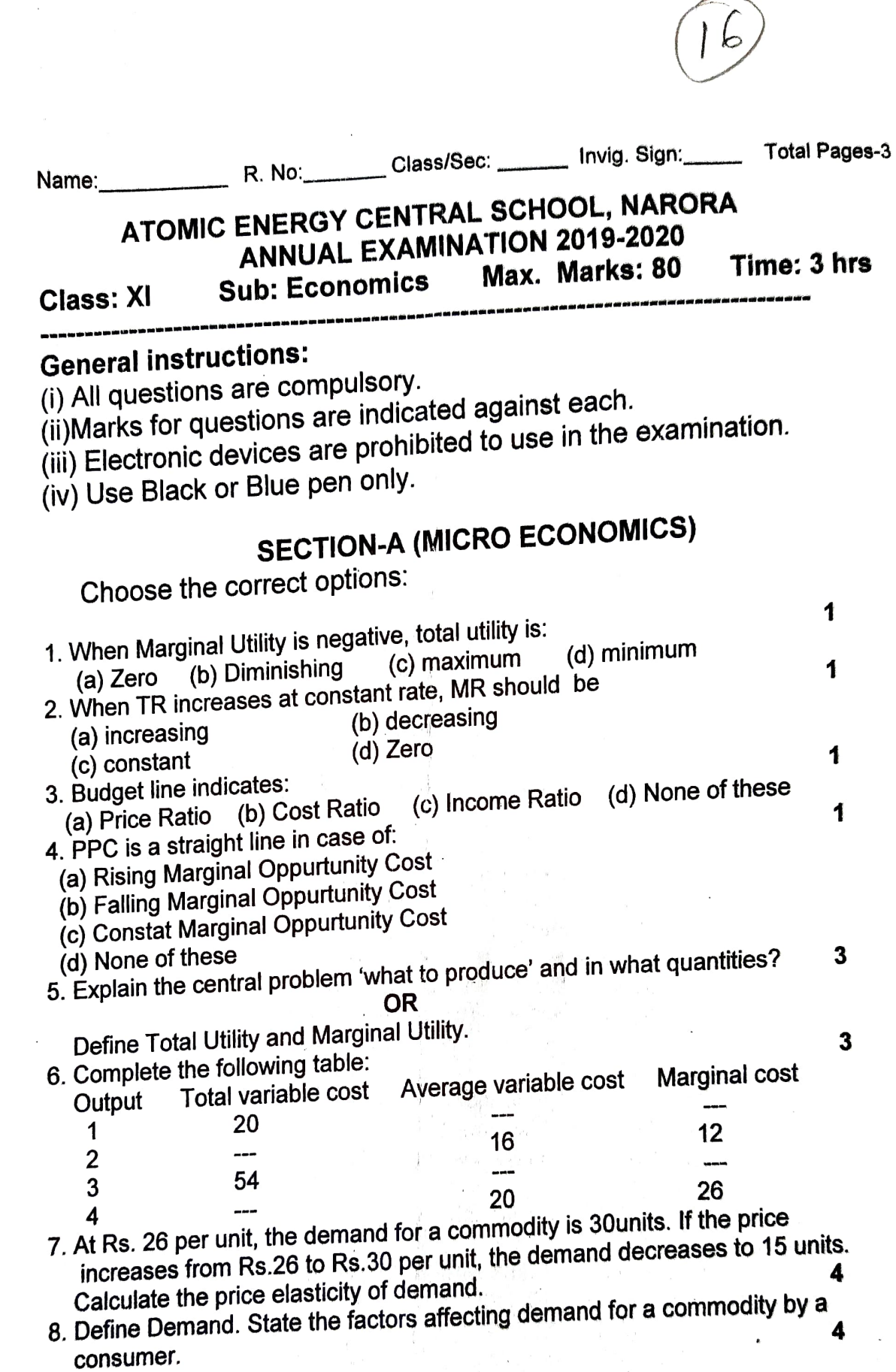

9. Distinguish between:

(a). Total Revenue and Marginal Revenue.

(b). Fixed cost and Variable cost.

OR

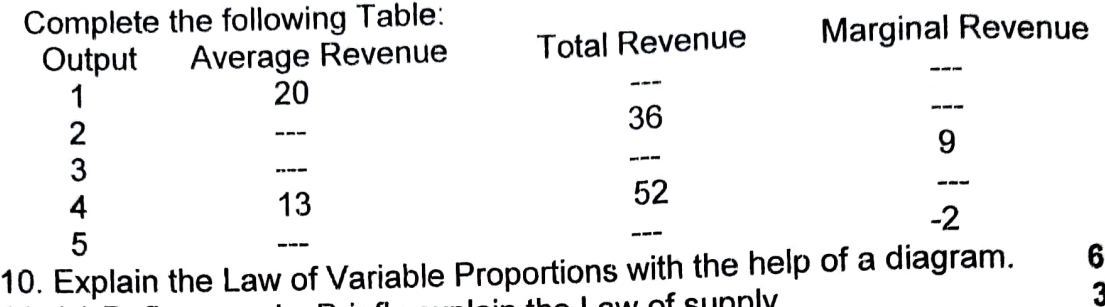

11. (a) Define supply. Briefly explain the Law of supply. (6) What is meant by producer's equilibrium. Mentions its Conditions.  $\overline{\mathbf{3}}$  $6\phantom{1}$ 

12. Define Monopoly. Explain any four features of Monopoly Market.

#### OR

Define perfect competition. Explain the main features of perfect competition market.

# SECTION B (Statistics for Economics)

Choose the correct options:

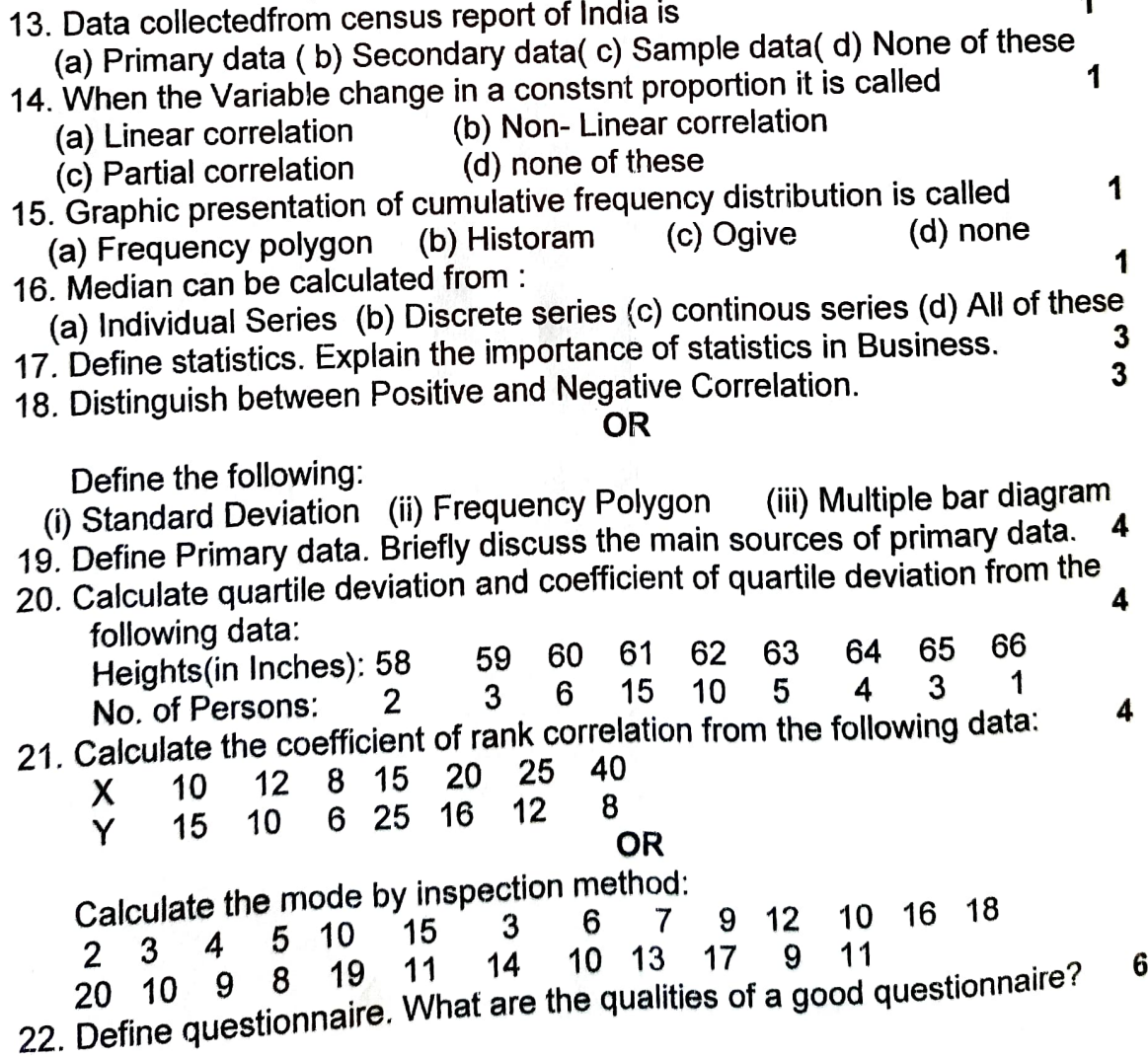

4

1

3

10.28.1.61

1.61

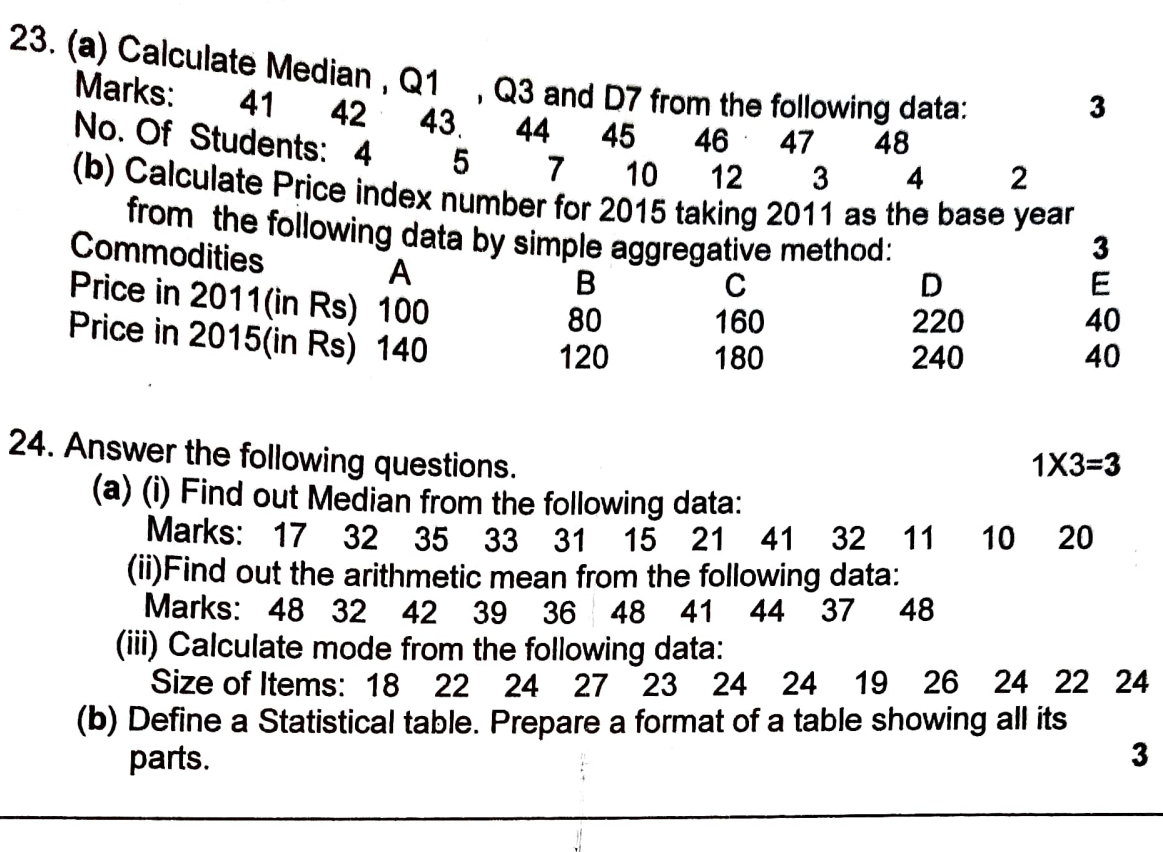

page 3of3

 $\sqrt{11}$